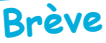

## **Calculator**

*De Dominique Pessan <D.Pessan@wanadoo.fr>* : Fabrice, j'ai été très intéressé par ta "bidouille" clavier. Je me pose toutefois une question. Pourquoi ne pas avoir câblé en parallèle les touches du pavé numérique, sur les touches correspondantes de la première ligne du clavier ? Et en câblant "Verr Num" en parallèle de Ctrl ET de T <Ctrl-T > ou de la nouvelle touche CAPS ? Il y a une raison technique qui m'Èchappe ? Il me semble d'ailleurs que c'Ètait en gros le principe du CALCULATOR (pavÈ numÈrique Oric). Qu'on devait installer en ouvrant l'Oric et rÈalisant quelques soudures ,non? Ceci me fait penser que si d'autres versions d'Euphoric doivent voir le jour, pourquoi ne pas rajouter l'Èmulation du Calculator ? (en option dans .ini...)

*Réponse de André Chéramy <andre.cheramy@wanadoo.fr>* Dominique, Fabrice avait envisagé d'Èmuler le "calculator", mais autant que je sache, il n'a jamais pu trouver de doc la-dessus, hors la photo de la publicité. Mais attendons son retour, il va sûrement répondre à tes questions.

*RÈponse de Fabrice FrancËs <Fabrice.Frances@ensica.fr>* C'est bien vu, Dominique, il est possible de câbler les touches du pavé numérique en parallèle avec les touches de la première ligne, même si la gestion n'est pas parfaite (on ne peut pas distinguer si c'est une touche du clavier numérique qui est enfoncée ou si c'est la touche correspondante de la première ligne). Tu devais trouver que ça manquait de fils ?-) Bonne idée, je vais faire ça... Concernant le Calculator original, il me semble qu'il n'y avait pas de soudure à faire, et qu'il fallait juste enficher le connecteur sur celui du clavier (côté composants de la carte mère). Je me demande si je n'avais pas ajouté son émulation dans Euphoric à un moment, mais les touches du pavé numérique sont utilisées pour émuler le joystick, et avec la rom FR certains avaient critiqué le fait que ça renvoie les symboles des touches françaises si on n'appuyait pas sur Shift. Mais avec la dernière rom FR que j'ai mis dans mon Oric, les touches de la ligne supérieure du clavier AZERTY renvoient les chiffres par défaut (quand CAPS est affiché) et ça devrait donc donner le résultat escompté...

*Suite de Dominique : Je n'ai jamais vu ce "Calculator" en vrai, ni lu une véritable doc technique. Les* seules infos que j'ai sont tirées de Théoric n° 19 page 20, où on peut lire: " Côté connexions, c'est super. On n'utilise ni le port extension (34 broches), ni le port imprimante, ce qui laisse libre les bus pour d'autres extensions....[] ... Pour la majoritÈ des machines, un tournevis, une prise ‡ brancher, c'est tout! Pour les autres, un connecteur est livrÈ avec le calculator qu'il suffira d'adapter sur la machine avec quelques points de soudure". On lit, de plus, page suivante (dans la pub) : "1 prise joystick (fonctionne sur les 4 flèches et la barre d'espacement), compatibilité assurée sur 75% des jeux." Ouhhh les menteurs! On est très loin des 75% de jeux qui fonctionnent avec ces touches là... Bon il y a prescription, alors on leur pardonne! Qu'est qui différenciait les machines à branchement simple de celles demandant quelques soudures? Mystère... André, toi qui est la mémoire du club ;-) (Mag oblige) sais-tu si un membre du club aurait cette extension ? Ce serait bien d'en savoir plus sur l'intérieur de la "bête"...

*Suite de Fabrice : Je pense que c'est la longueur des broches du connecteur clavier de la carte mère,* côté composants, qui faisait qu'on pouvait brancher le calculator sans soudures. Enfin, je suppose parce que je n'ai jamais eu de Calculator entre les mains. Mais j'ai constaté que le connecteur clavier varie d'un Oric à l'autre...

*Suite d'André :* A l'époque où Fabrice s'est intéressé à la chose, des appels ont été lancés, sans résultat... Mais ça ne veux pas dire qu'un calculator ne dort pas quelque part... Avis à la population !